## **Buzzers**

## **Specifications**

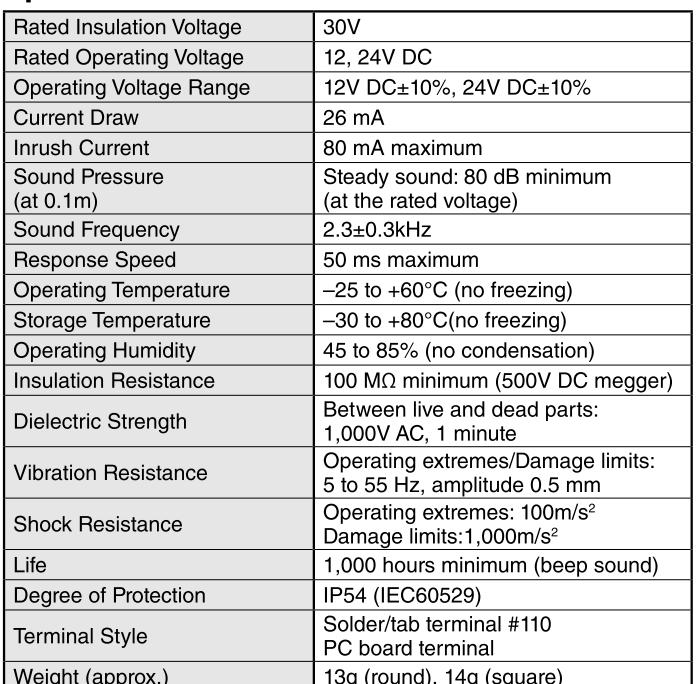

## **Standards**

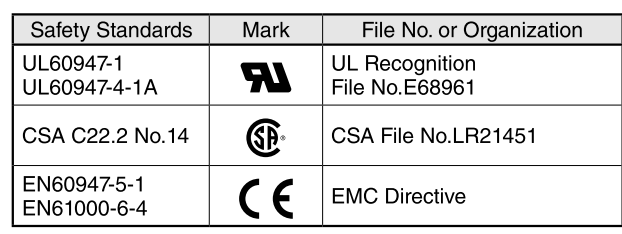

• UL, CSA ratngs: Operating voltage 12, 24V DC.

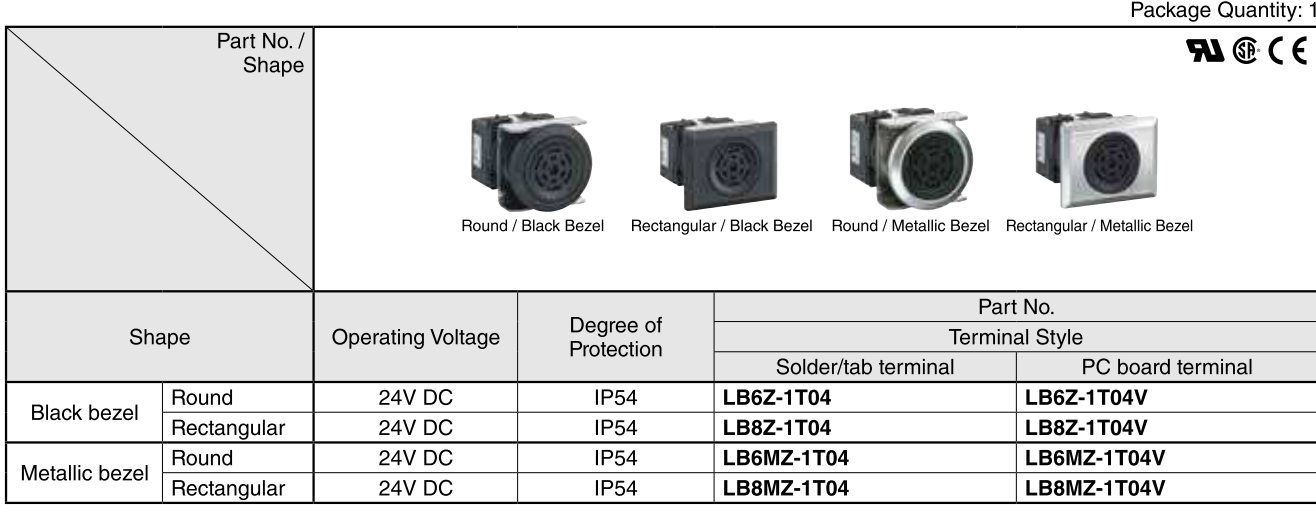

• 12V DC operating voltages also available. Specify "-1T04" in place of "-1T03" in the Part No.<br>Example: LB6Z-1T03